#### **Seminář 02**

#### CRM systém SalesForce

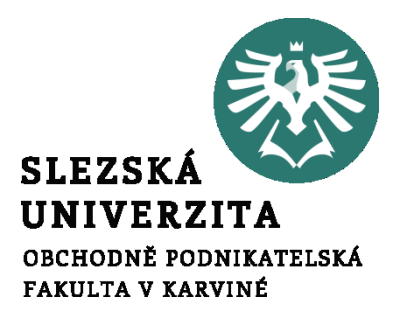

**Ing. et Ing. Michal Halaška, Ph.D.**

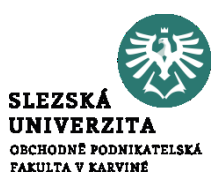

S využitím citacepro.com, najděte na internetu dva libovolné online zdroje, a dvě libovolné monografie a uveďte jejich citace ve stylu Harvard.

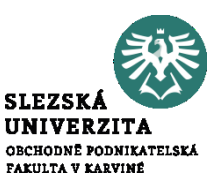

### What is CRM?

### https://www.youtube.com/watch? v=hnEQq7kNFWo

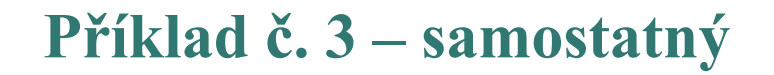

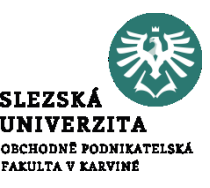

### Customer relationship

#### management

### https://www.youtube.com/watch? v=Hh4HnpxyEGE

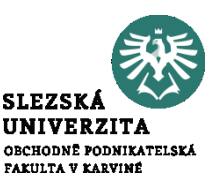

## Založte si zkušební účet pro CRM systém SalesForce.

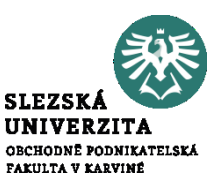

### Seznámit se s prostředím a úvodní obrazovkou SalesForce CRM systému.

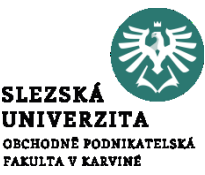

#### Z dostupných zdrojů vyhledejte definice pojmů, Leads" a "Opportunities", včetně jejich rozdílů.

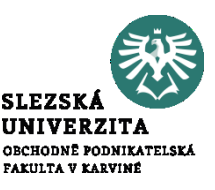

Upravte pracovní plochu úvodní obrazovky přidáním,,News" a "Chatter feed".

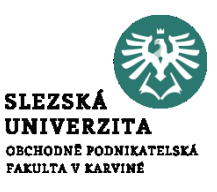

Zaveďte do databáze účet dle následujícího zadání: BusinessGate, Poštovní 615, Karviná, 733 01, [https://www.businessgate.cz](https://www.businessgate.cz/), tel.: +420 596 387 698

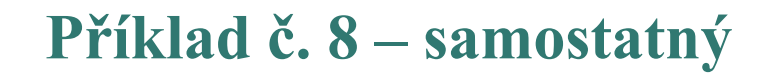

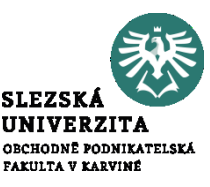

# Zaveďte do databáze účet dle vašeho výběru.

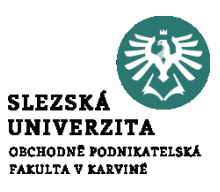

Přidejte ke společnosti BusinessGate následující kontakt: Alois Bednář, Oddělení Marketingu společnosti BusinessGate, tel.: +420 555 555 555, mobil: +420 731 852 963

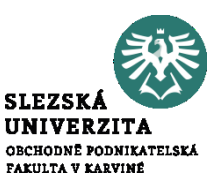

Přidejte k oběma vytvořeným účtům po jednom kontaktu dle vašeho uvážení.

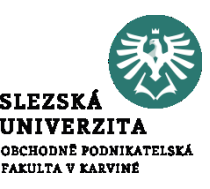

Kontakt Alois sice pracuje ve společnosti BusinessGate, avšak občas vypomáhá i ve společnosti Moravskoslezské inovační centrum. Připojte tento účet jako sekundární ke kontaktu Alois.

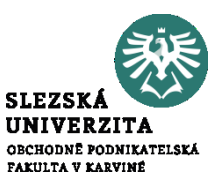

Přidejte ke kontaktu Alois úkol ve formě hovoru na další týden. Úkolem pověřte sebe sama a propojte jej se společností **BusinessGate** 

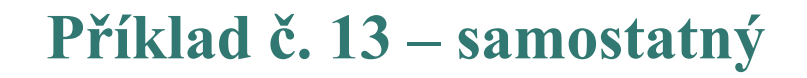

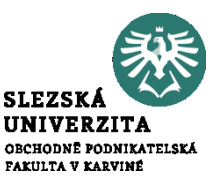

#### How to use CRM Software

#### https://www.youtube.com/watch?v= 9JMp9uXTbnc